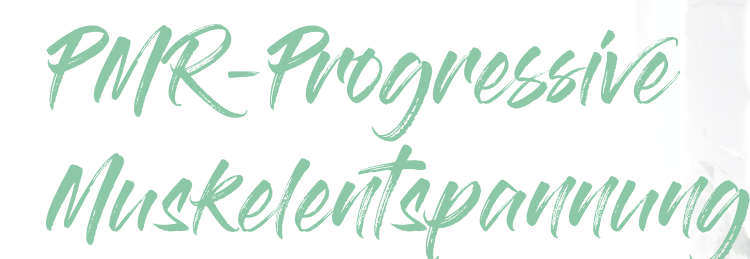

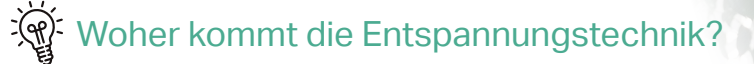

Den Ursprung fand die Technik in den 30er Jahren, als Edmund Jacobsen den Zusammenhang zwischen psychischer und physischer Spannung erforschte.

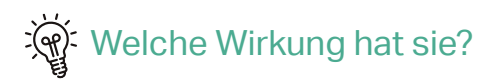

Die Progressive Muskelentspannung führt zu Entspannung auf körperlicher und geistiger Ebene. Somit sinken der Blutdruck und Pulsschlag. Darmtätigkeiten werden reduziert und die Atmung wird ruhiger. Gleichzeitig können Ängste und Spannungen abgebaut werden und chronische Schmerzen (z.B. Spannungskopfschmerz) gemindert werden.

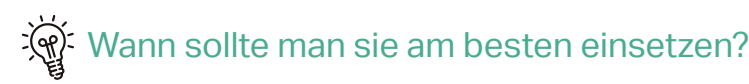

Diese Technik kannst du auch jederzeit und überall einsetzen, sowohl im Sitzen als auch im Liegen.

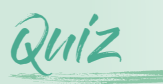

Wer ist der Begründer der modernen Achtsamkeit?

\* Diese Quiz-Frage bezieht sich auf das Thema "Achsamkeitssparziergang".

So geht`´s

- Nacheinander werden alle Muskelpartien erst angespannt (ca. 5-10 Sek.) und dann wieder gelockert – angefangen bei den kleinen Muskelbereichen bis hin zu den Großen
- Beispielhafte Reihenfolge: Hände (Faust ballen), Oberarme,  $\bullet$ Stirn, Augen, Lippen, Schultern, Rücken, Po, Beine, Füße –> jeweils erst rechts, dann links

## **Spannender Fact zur Entspannungstechnik:**

Die Progressive Muskelentspannung (abgekürzt PMR oder PME) ist eine der am leichtesten erlernbaren Entspannungstechniken – sie kann auch bei motorisch unruhigen Kindern eingesetzt werden.

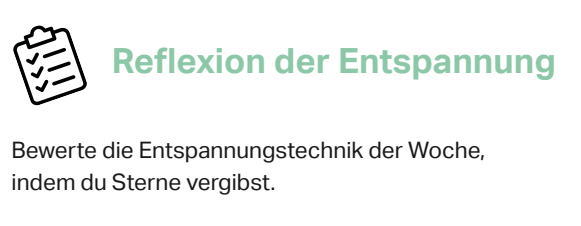

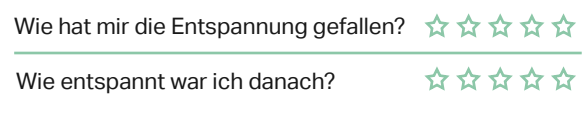

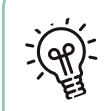

## **Tipp für mehr Entspannung in deinem Alltag:**

Mache ab und zu eine Mini-PMR: Atme ein, spanne den gesamten Körper gleichzeitig an (ziehe alle Muskeln zusammen, balle die Hände zu Fäusten), halte die Anspannung kurz und lass dann bewusst mit der Ausatmung alles los.

Im Handout in der kommenden Woche findest du ein kleines Quiz zu diesem Thema. Mach mit und prüfe dein Wissen zur Entspannungseinheit.

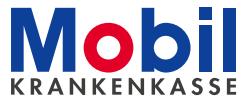

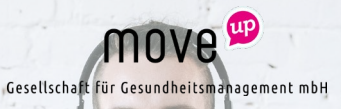